# Electronic Screening Falls and Treatment Interference Risk SBAR Tab Access

To be completed prior to transfer from Critical Care

#### Step One – Choose SBAR from Menu

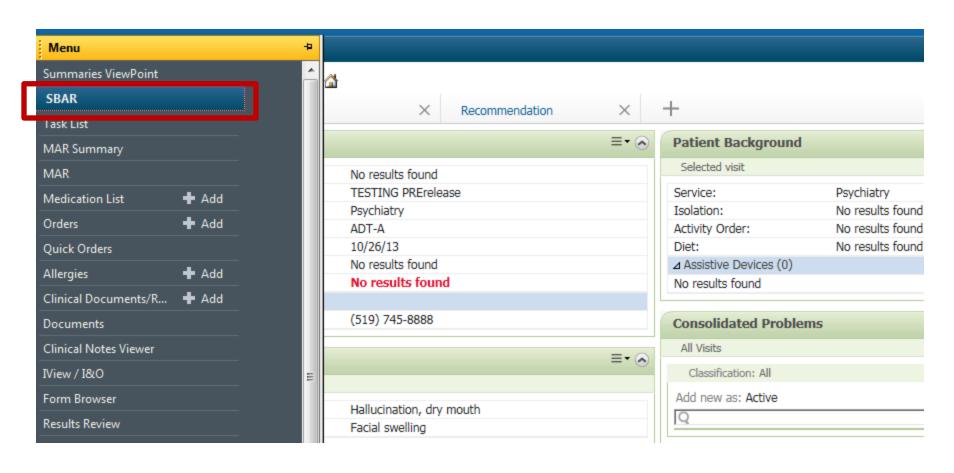

#### Step Two – Choose Assessment Tab

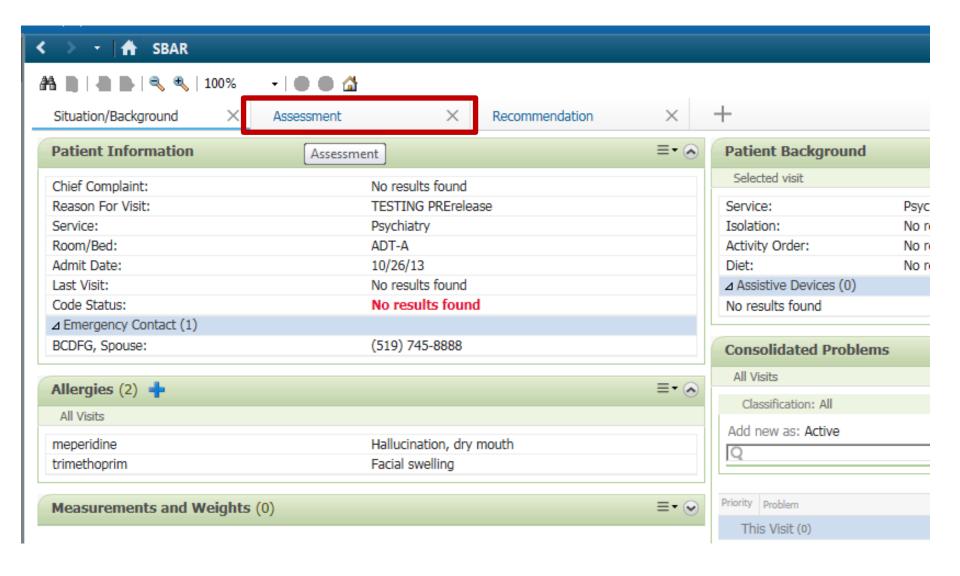

### Step Three – Choose Screening Tool

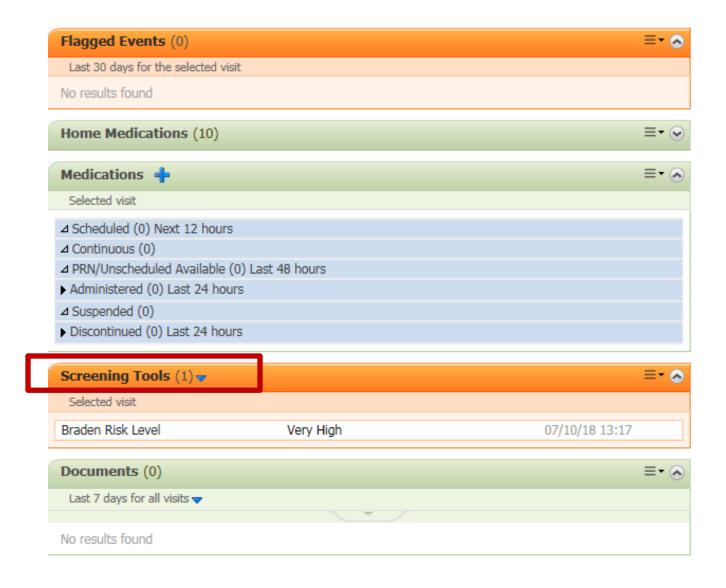

## **Step Four – Choose Tool**

| Screening Tools (2)        | ▼                                                | ≣-⊗            |
|----------------------------|--------------------------------------------------|----------------|
| Selected visit             | Braden Risk Assesssment                          |                |
|                            | Braden Q Risk Assesssment                        |                |
| Braden Risk Level          | CAM - Confusion Assessment Method for Delirium   | 07/13/18 12:35 |
| Braden Adjusted Risk Le    |                                                  | 07/13/18 12:35 |
|                            | Fall Risk Assessment - Humpty Dumpty             |                |
| Documents (0)              | Fall Risk Assessment - Humpty Dumpty ED          | ≡-⊗            |
| Last 7 days for all visits | Fall Risk Assessment - Morse                     |                |
|                            | ARI Screening Tool                               |                |
| No results found           | CSSRS - Suicide Severity Risk Screen Paediatrics |                |

### **Step Five – Identify Consciousness**

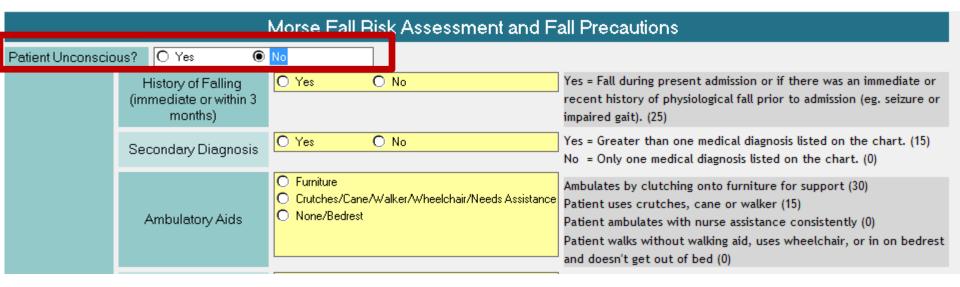

Identify whether the patient is unconscious or conscious.

#### **Step Five – Unconscious**

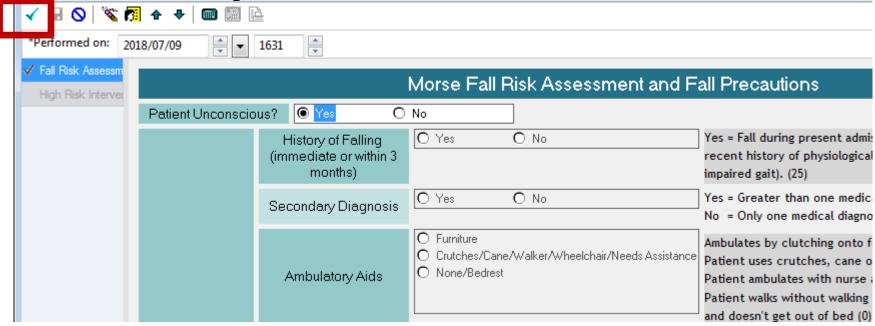

If the patient is unconscious at the time of transfer, choose "Yes", then confirm completion by selecting:

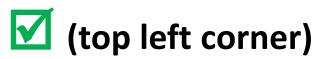

#### **Step Five – Conscious**

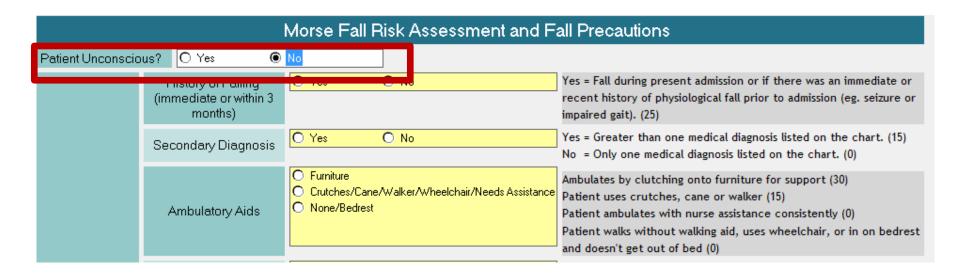

If patient is conscious, select "No" and answer the questions on the screen.

#### Step Six – Complete Screen

| Morse Fall Risk Assessment and Fall Precautions |                                                         |                                                                                 |                                                                                                    |  |  |  |  |
|-------------------------------------------------|---------------------------------------------------------|---------------------------------------------------------------------------------|----------------------------------------------------------------------------------------------------|--|--|--|--|
| Patient Unconscio                               | us? O Yes 💿                                             | No                                                                              |                                                                                                    |  |  |  |  |
| Morse Fall<br>Scale Risk<br>Factor              | History of Falling<br>(immediate or within 3<br>months) | O Yes O No                                                                      | Yes = Fall during present admission or if there was an immediate or recent history of physiological fall prior to admission (eg. seizure or impaired gait). (25)                                                                                                    |  |  |  |  |
|                                                 | Secondary Diagnosis                                     | O Yes O No                                                                      | Yes = Greater than one medical diagnosis listed on the chart. (15) No = Only one medical diagnosis listed on the chart. (0)                                                                                                    |  |  |  |  |
|                                                 | Ambulatory Aids                                         | Furniture     Crutches/Cane/Walker/Wheelchair/Needs Assistance     None/Bedrest | Ambulates by clutching onto furniture for support (30)  Patient uses crutches, cane or walker (15)  Patient ambulates with nurse assistance consistently (0)  Patient walks without walking aid, uses wheelchair, or in on bedrest and doesn't get out of bed (0)                                                                                                    |  |  |  |  |
|                                                 | IV/Saline Lock                                          | O Yes O No                                                                      | IV apparatus or saline lock (20)                                                                                                    |  |  |  |  |
|                                                 | Gait/Transferring                                       | <ul><li>○ Impaired</li><li>○ Weak</li><li>○ Normal/Bedrest/Immobile</li></ul>   | Impaired = Difficulty rising from chair, may use several attempts or "bounces". Patient keeps head down focuses on ground, loses balance easily, clutches tightly to objects, air or nurse. Cannot walk without assistance of aids/nurse. (20)  Weak = Patient stooped, may shuffle, but keeps heads up, does not lose balance, may featherweight touch objects or aids for support. (10)  Normal/Bedrest/Immobile = Head erect, strides without hesitation, arms swing freely at side; OR is immobile, on bedrest and doesn't get out of bed; uses lift aid, or transfers safely to wheelchair. (0) |  |  |  |  |
|                                                 | Mental Status                                           | Forgets limitations     Oriented to own ability                                 | Ask patient, "Are you able to go to the bathroom alone, or do you need assistance?" Compare patient's answer with your clinical judgement.  Overestimates abilities, or forgetful of limitations. (15)                                                                                                    |  |  |  |  |
|                                                 | Total Fall Risk Score                                   |                                                                                 |                                                                                                    |  |  |  |  |
|                                                 | Fall Risk Level                                         | "Low"= score of 0 - 24 "Moderate - High" "Moderate - High" = score of 24        | or higher                                                                                                    |  |  |  |  |

Answer the screening questions.

#### Step Seven – Low Risk

Low Risk -Universal Fall Precautions

|                                                         | Yes | No | Comment |
|---------------------------------------------------------|-----|----|---------|
| Call bell in reach & operational                        |     |    |         |
| Adequate lighting                                       |     |    |         |
| Oriented to unit, room, bathroom                        |     |    |         |
| Bed at lowest level, brakes on                          |     |    |         |
| Ensure secure, non-slip footwear                        |     |    |         |
| Walking aids, commode, urinal accessible                |     |    |         |
| Assess need for frequent toileting                      |     |    |         |
| Pathway clear of obstacles                              |     |    |         |
| Ensure bed exiting/equipment/items on pt's strong side  |     |    |         |
| Education & Fall prevention brochure given to pt/family |     |    |         |
| Evaluation of current medication                        |     |    |         |
| Other Precaution #1                                     |     |    |         |
| Other Precaution #2                                     |     |    |         |
|                                                         |     |    |         |

#### Considerations

- \* Consider placement in room near nursing station or in an area of high visiblity
- \* Consider assistance from family members
- \* Consider observation care with leadership approval
- Consider referrals as specific risk factors are identified to reduce risk of fall or repeat falls
- \* Consider need for medication review by team

- Communicate risk for fall status at shift report and upon patient transfer to other unit (RNAO, 2007,p9)
- \* The use of bedrails to prevent falls is not recommended (RNAO, 2011)
- \* Never underestimate the power of clinical judgement

Risk will be calculated automatically. If Low Risk Interventions populate, select the interventions that are in place.

#### Step Seven – Moderate or High Risk

| P High Risk Interventions (Morse) - Dummy, Dummy Baby   |                                       |    |         |  |  |  |  |  |  |
|---------------------------------------------------------|---------------------------------------|----|---------|--|--|--|--|--|--|
| <b>♂</b>   🦥 📾                                          |                                       |    |         |  |  |  |  |  |  |
| Madasata - High Fall Birl, Barasatiana                  |                                       |    |         |  |  |  |  |  |  |
| Model                                                   | Moderate - High Fall Risk Precautions |    |         |  |  |  |  |  |  |
| (includes Low Risk - Universal Fall Precautions)        |                                       |    |         |  |  |  |  |  |  |
|                                                         | Yes                                   | No | Comment |  |  |  |  |  |  |
| Call bell in reach & operational                        |                                       |    |         |  |  |  |  |  |  |
| Adequate lighting                                       |                                       |    |         |  |  |  |  |  |  |
| Oriented to unit, room, bathroom                        |                                       |    |         |  |  |  |  |  |  |
| Bed at lowest level, brakes on                          |                                       |    |         |  |  |  |  |  |  |
| Ensure secure, non-slip footwear                        |                                       |    |         |  |  |  |  |  |  |
| Walking aids, commode, urinal accessible                |                                       |    |         |  |  |  |  |  |  |
| Assess need for frequent toileting                      |                                       |    |         |  |  |  |  |  |  |
| Pathway clear of obstacles                              |                                       |    |         |  |  |  |  |  |  |
| Ensure bed exiting/equipment/items on pt's strong side  |                                       |    |         |  |  |  |  |  |  |
| Education & Fall prevention brochure given to pt/family |                                       |    |         |  |  |  |  |  |  |
| Evaluation of current medication                        |                                       |    |         |  |  |  |  |  |  |
| Assess for contributing factors (vision, UTI, delirium) |                                       |    |         |  |  |  |  |  |  |
| Inform pt/family/team of fall risk status               |                                       |    |         |  |  |  |  |  |  |
| Fall Risk sign posted                                   |                                       |    |         |  |  |  |  |  |  |
| "Call Don't Fall" armband applied                       |                                       |    |         |  |  |  |  |  |  |
| Activate bed/chair exit alarm                           |                                       |    |         |  |  |  |  |  |  |
| Assist with mobilization                                |                                       |    |         |  |  |  |  |  |  |
|                                                         |                                       |    |         |  |  |  |  |  |  |

Risk will be calculated automatically. If Moderate or High Risk Interventions populate, select the interventions that are in place.

#### **Step Seven – Comments if Relevant**

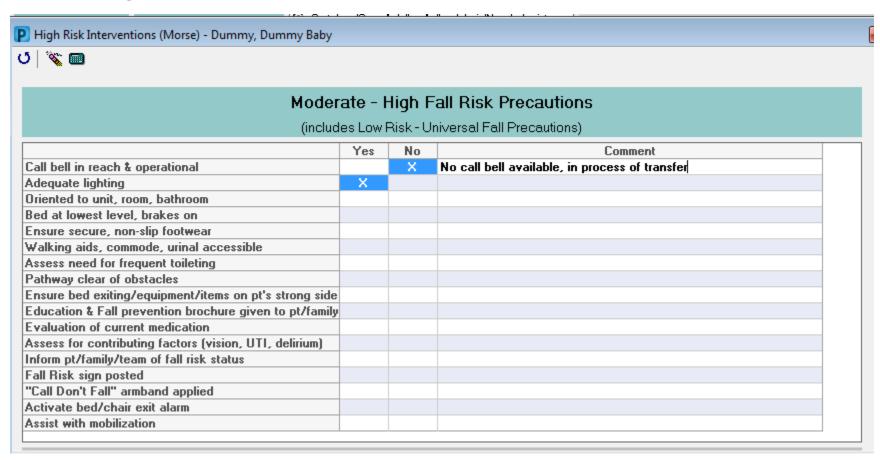

Use comments box to identify interventions that cannot be met or are not appropriate.

#### **Step Eight** — Complete Risk Reduction Entry

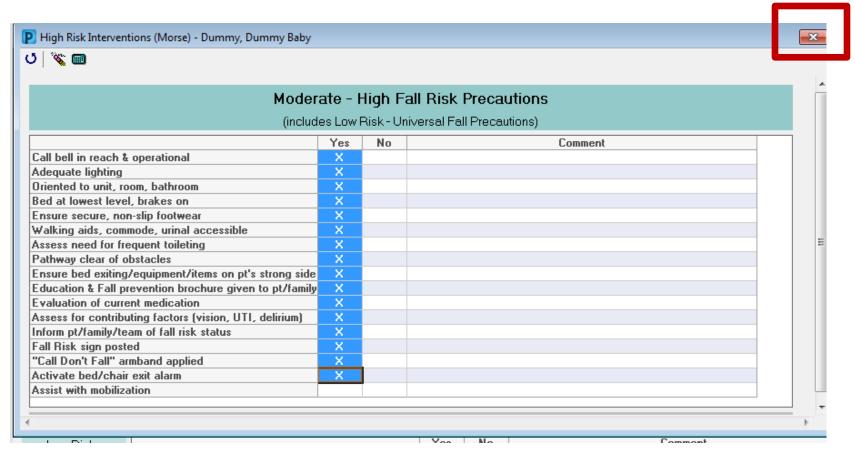

Select "X" top right corner when risk reduction strategies have been entered.

### Step Nine – Submit Screen Results

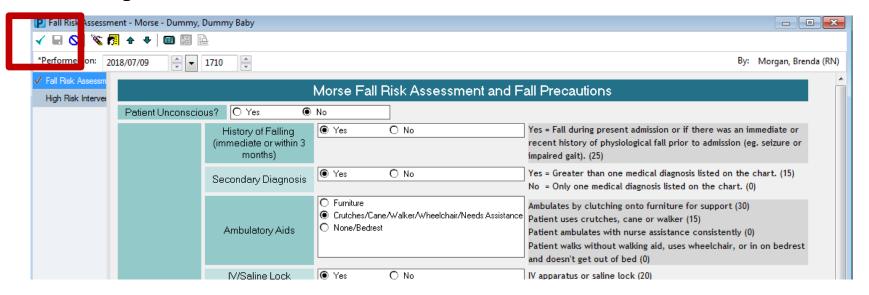

#### Submit screen results by selecting:

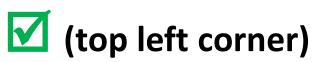

### **Step Ten – View Previous Entries**

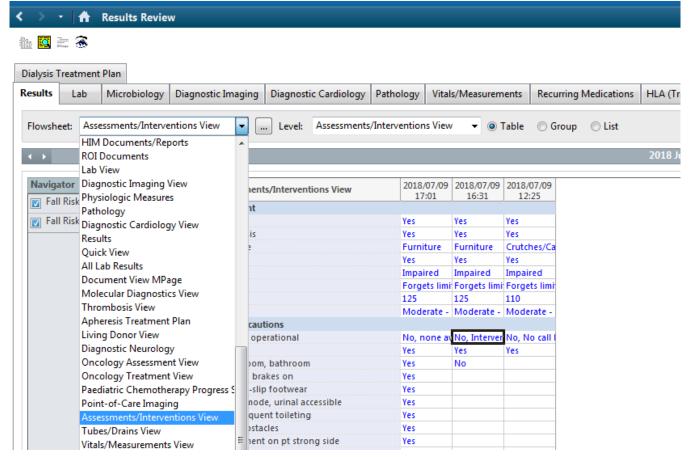

From the Results Review section, choose Assessment/Intervention View from the Flowsheet drop box (remember to refresh screen for recent results)